#### Муниципальное бюджетное общеобразовательное учреждение «Большетроицкая средняя общеобразовательная школа Шебекинского района Белгородской области»

#### **Принято**

**СОГЛАСОВАНО**

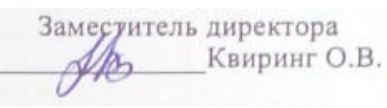

«30» августа 2023 г.

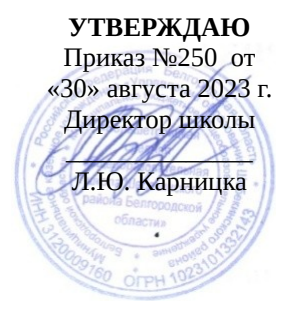

ДОПОЛНИТЕЛЬНАЯ ОБЩЕОБРАЗОВАТЕЛЬНАЯ (ОБЩЕРАЗВИВАЮЩАЯ) ПРОГРАММА «Работаем на 3D принтере» Направленность: техническая Уровень программы: базовый Возраст обучающихся 11-12 лет Срок реализации: 1 год

> Автор – составитель: Яловенко Алексей Николаевич педагог дополнительного образования

с.Большетроицкое 2023 – 2024 учебный год

на педагогическом совете Протокол от «30» августа 2023 г. № 1

#### **Раздел 1 «Комплекс основных характеристик программы»**

#### **1.1 Пояснительная записка**

Дополнительная общеобразовательная общеразвивающая программа

«Работаем на 3D принтере» (далее – Программа) относится к технической направленности ознакомительного уровня, позволяет освоить простейшие методы 3D-моделирования средствами редактора трехмерной графики SketchUp, развивает конструкторские способности и техническое мышление, формирует мотивацию к занятиям техническим творчеством и интерес к технике.

«Информационный взрыв» и стремительные изменения в обществе, новый технологический уровень мировой и отечественной экономики и перманентное обновление техносферы предъявляют все более высокие требования к инженерному образованию и к профессии инженера.

Одной из самых характерных черт современного периода является ведущая роль проектирования всех сторон человеческой деятельности – социальной, организационной, технической, образовательной, рекреационной и т.д.

Центральной фигурой в проектной деятельности является инженер, главной задачей которого является создание новых систем, устройств, организационных решений на основе новейших технологий.

Важнейшее значение в работе инженера-конструктора или инженерапроектировщика имеет способность к пространственному воображению. Пространственное воображение – мысленный процесс создания образов технических изделий, технологических процессов путем комбинирования имеющихся у человека представлений. Пространственное воображение позволяет представить результат труда до его начала. Оно создает модель промежуточного и конечного продуктов деятельности, что обеспечивает планомерность и результативность.

Образовательная программа «Работаем на 3D принтере» составлена в 2022 году в соответствии с законом Российской Федерации от 29 декабря 2012 года №273-ФЗ «Об образовании в Российской Федерации»; Концепцией развития дополнительного образования детей, утвержденной распоряжением Правительства РФ №678-р от 31.03.2022 г.; Постановлением Главного государственного санитарного врача РФ от 28.09.2020 № 28 «Об утверждении санитарных правил СП 2.4.3648-20 «Санитарно-эпидемиологические требования к организациям воспитания и обучения, отдыха и оздоровления детей и молодежи» (вместе с «СП 2.4.3648-20. Санитарно-эпидемиологические требования к организациям воспитания и обучения, отдыха и оздоровления детей и молодежи».

Данная программа реализована на материально-технической базе Центра «Точка роста»

#### *Направленность дополнительной образовательной программы*

Программа относится к технической направленности. Программа ориентирована на развитие технических и творческих способностей и умений учащихся, организацию научно-исследовательской деятельности, профессионального самоопределения учащихся.

*Новизна программы* состоит в том, что она предоставляет прекрасную возможность учиться ребенку на собственном опыте. Обучение происходит успешно, когда ребенок вовлечен в процесс создания значимого и осмысленного продукта, который представляет для него интерес. Важно, что при этом ребенок сам строит свои знания, а педагог лишь консультирует его.

*Актуальность* обусловлена тем, что на сегодняшний день компьютеры и компьютерные технологии прочно вошли в жизнь современного человека. 3Dмоделирование стало неотъемлемой частью нашей жизни, трехмерная графика повсеместно используется в различных отраслях и сферах деятельности человека (дизайн, кинематограф, архитектура, строительство и т.д.). Сегодня для производства любого изделия инженеры и технологи всего мира изначально разрабатывают 3D- модель изделия, затем печатают образец на 3D-принтере, а уж после запускают его в массовое производство.

включено в перечень приоритетных направлений технологического развития в сфере информационных технологий, которые определены Правительством в рамках «Стратегии развития отрасли информационных технологий в РФ на 2014–2020 годы и на перспективу до 2025 года».

3D моделирование позволяет вовлечь в процесс технического творчества детей, начиная с младшего школьного возраста, дает возможность учащимся создавать инновации своими руками и заложить основы успешного освоения профессии инженера в будущем. Важным условием успешной подготовки инженерно-технических кадров в рамках обозначенной стратегии развития является внедрение инженерно-технического образования в систему воспитания школьников и даже дошкольников.

#### *Педагогическая целесообразность*

Содержание программы выстроено таким образом, чтобы помочь ребенку постепенно, шаг за шагом, раскрыть в себе творческие способности и реализоваться в современном мире.

Возможность самостоятельной разработки и печати моделей для учащихся в современном мире является очень мощным стимулом к познанию нового и формированию стремления к самостоятельному созиданию, способствует развитию уверенности в своих силах и расширению горизонтов познания. Занятия по программе позволяют заложить фундамент для подготовки будущих специалистов нового склада, способных к совершению инновационного прорыва в современной науке и технике.

С другой стороны, основные принципы конструирования и построения моделей послужат хорошей почвой для последующего освоения более сложного теоретического материала на занятиях.

#### *Адресат программы*

Программа предназначена для учащихся 11-12 лет. В кружок принимаются все желающие учащиеся, увлеченные техническим творчеством, любящие творить, интересующиеся новинками робототехники, без предварительных испытаний. Количество учащихся 10-15 человек. Программа рассчитана на детей разного уровня развития, возможно обучение детей с ограниченными возможностями здоровья.

### **Уровень программы, объем и сроки реализации.**

Уровень программы - базовый.

Программа рассчитана на 1 год обучения. На изучение программы отводится 36 часа.

#### **Форма обучения**: очная.

**Режим занятий**: занятия проводятся 1 раз в неделю по 2 часа Продолжительность одного часа составляет 40 минут.

**Особенности организации образовательного процесса:** состав группы на протяжении изучения программы постоянный. Возможно зачисление в объединение учащихся в течение учебного года после собеседования или тестирования.

Форма и виды занятий по программе способствуют формированию навыков самостоятельной исследовательской деятельности и созданию конечного продукта – проекта. Для достижения результата проводятся практические и творческие работы, деловые игры.

#### **1.2 Цель и задачи**

#### *Цель программы:*

- Создание условий для развития научно-технического творчества учащихся, повышение мотивации к изучению предметов естественноматематического цикла (физика, информатика, математика, технология)
- Знакомство учащихся с возможности современных программных средств для обработки трёхмерных изображений, с принципами и инструментарием работы в трехмерных графических редакторах, возможностями 3D печати
- Повышение мотивации к обучению предметов физика, информатика, математика
- Профориентация учащихся на техническую инженерию, изобретательство.
- Развитие творческих способностей учащихся.

Учебный курс дает возможность освоить основные приемы трехмерного моделирования.

Учебный курс является профориентационным. Полученные знания и навыки помогут учащимся самореализоваться в инженерной области, изобретательства, информационных технологий и программирования.

#### *Задачи программы*

*Предметные:*

• умение использовать терминологию моделирования;

• умение работать в среде графических 3D редакторов;

 • умение создавать новые примитивные модели из имеющихся заготовок путем разгруппировки-группировки частей моделей и их модификации;

 • умение самостоятельно определять цели своего обучения, ставить и формулировать для себя новые задачи в учёбе и познавательной деятельности, развивать мотивы и интересы своей познавательной деятельности;

 • владение основами самоконтроля, самооценки, принятия решений и осуществления осознанного выбора в учебной и познавательной деятельности;

 • умение определять понятия, создавать обобщения, устанавливать аналогии, классифицировать, самостоятельно выбирать основания и критерии для классификации, устанавливать причинно-следственные связи, строить логическое рассуждение, умозаключение (индуктивное, дедуктивное и по аналогии) и делать выводы;

 • умение создавать, применять и преобразовывать графические объекты для решения учебных и творческих задач;

 • умение осознанно использовать речевые средства в соответствии с задачей коммуникации;

 • поиск и выделение необходимой информации в справочном разделе учебников;

• владение устной и письменной речью.

# *Метапредметные:*

- планирование деятельности: определение последовательности промежуточных целей с учётом конечного результата, составление плана и последовательности действий;
- прогнозирование результата деятельности и его характеристики;
- контроль в форме сличения результата действия с заданным эталоном;
- коррекция деятельности: внесение необходимых дополнений и корректив в план действий;
- умение выбирать источники информации, необходимые для решения задачи (средства массовой информации, электронные базы данных, информационно-телекоммуникационные системы, Интернет, словари, справочники, энциклопедии и др.);

# *Личностные:*

- готовность к самоидентификации в окружающем мире на основе критического анализа информации, отражающей различные точки зрения на смысл и ценности жизни;
- умение создавать и поддерживать индивидуальную информационную среду, обеспечивать защиту значимой информации и личную информационную безопасность, развитие чувства личной ответственности за качество окружающей информационной среды;
- приобретение опыта использования информационных ресурсов общества и электронных средств связи в учебной и практической деятельности;
- умение осуществлять совместную информационную деятельность, в частности при выполнении учебных проектов;

 повышение своего образовательного уровня и уровня готовности к продолжению обучения с использованием ИКТ.

# **Особенности курса**

Отличительная особенность Программы состоит в том, что она является мощным образовательным инструментом, позволяющим научить школьников создавать новое, воплощать свои конструкторские и дизайнерские идеи. Важным аспектом Программы является использование в процессе обучения бесплатного программного обеспечения для работы с 3D- графикой SketchUp. Данная Программа разработана на основе программы «Путешествие в 3D» (разработчик Рожков Андрей Дмитриевич, преподаватель информатики и ИКТ ГКОУ Школа «Технологии обучения», г. Москва, 2018г.). Реализация Программы, основана на практической деятельности, способствующей развитию творчества и достижению высоких результатов в области информационно-коммуникационных технологий.

### **1.3 Содержание программы**

### **Учебный план**

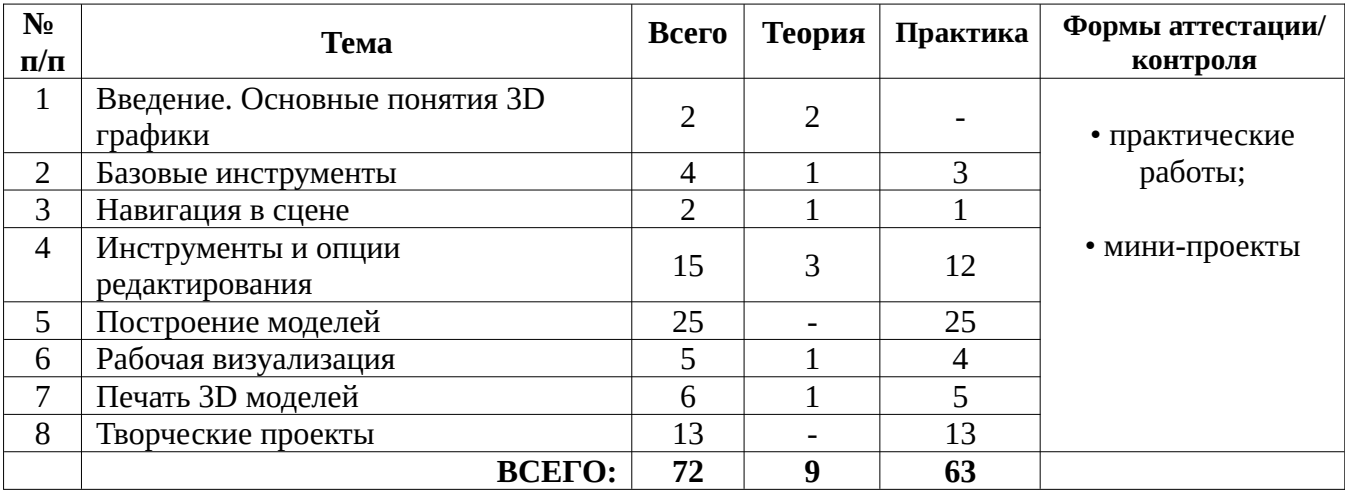

### **Содержание учебного плана**

### **Введение. Основные понятия 3D графики (2 часа)**

Инструктаж по технике безопасности.

2D и 3D. Тела, поверхности, кривые, полигоны. Камеры. Навигация, проекции.

### **Базовые инструменты (4 часа)**

Интерфейс Google Sketchup. Основные инструменты. Выбор. Компонент. Ластик. Палитра. Инструменты рисования: Линия, Дуга, От руки, Прямоугольник, Окружность, Многоугольник.

#### **Навигация в сцене (2 часа)**

Камера. Вращение. Панорамирование. Лупа. Окно увеличения. Показать все. Предыдущий вид. Следующий вид. Виды.

#### **Инструменты и опции редактирования (15 часов)**

Вдавить и Вытянуть. Следуй за мной. Контур. Перемещение. Вращение. Масштабирование. Плоские и Криволинейные поверхности. Смягчение и сглаживание ребер.

### **Построение моделей (25 часов)**

Группа. Выбор в быстрой последовательности. Выбор и создание группы через контекстное меню. Фиксация группы. Инфо по элементу. Редактирование внутри группы.

Измерения. Инфо по модели. Единицы измерения.

Строим точно. Управление инструментами рисования. Линия. Дуга. Прямоугольник. Поменять стороны поверхности. Окружность. Многоугольник. Управление фокусным расстоянием объектива. Управление инструментами модификаций. Вдавить / Вытянуть. Следуй за мной. Контур. Перемещение. Вращение. Масштабирование. Конструкционные инструменты. Рулетка. Транспортир. Оси. Строим модель в размерах.

# **Рабочая визуализация (5 часов)**

Стили отображения поверхностей и ребер. Стили поверхностей. Стили ребер. Тени.

Материалы. Палитра. Диалоговое окно Материалы.

Текстурирование. Позиция текстуры. Создать уникальную текстуру. Комбинировать текстуры. Назначить фототекстуру.

Диалоговые окна Слои. Сцены. Стили.

# **Печать 3D моделей (6 часа)**

Технологии 3D печати. Экструзия. 3D принтер «Альфа» особенности подготовки к печати. Интерфейс приложения Repetier-Host.

# **Творческие проекты (13 часа)**

Выполнение творческих заданий и мини-проектов по созданию 3D моделей в редакторе трехмерной графики Google Sketchup.

# **1.4 Планируемые результаты**

По окончании изучения программы учащимися будут достигнуты следующие результаты:

# *Предметные:*

По итогам освоения Программы, обучающиеся будут знать:

- технику безопасности и требования, предъявляемые к организации рабочего места;
- терминологию 3D-моделирования;
- основные элементы, инструменты и операции для работы в on-lineсредах 3D-моделирования;
- 3D-редактор SketchUp, назначение,особенности, достоинства и недостатки;
- систему координат, геометрические фигуры, виды проекций;
- способы построения объемных фигур из плоских разверток.
- технологию 3D-проецирования;
- структуру групп и компонентов 3D-моделирования;
- технологию масштабирования объектов.

По итогам освоения Программы, обучающиеся будут уметь:

- создавать виртуальные 3D-объекты в программе SketchUp,
- эффективно использовать инструменты программы, пользоваться горячими клавишами;
- подбирать текстуру и цвет материалов;
- выполнять измерительные операции;
- выполнять разметочные и раскройные работы по готовым шаблонам;
- осуществлять контроль размеров и формы детали или изделия;
- применять полученные знания и умения для построения моделей по собственным эскизам.

### *Личностные:*

- готовность к самоидентификации в окружающем мире на основе критического анализа информации, отражающей различные точки зрения на смысл и ценности жизни;
- умение создавать и поддерживать индивидуальную информационную среду, обеспечивать защиту значимой информации и личную информационную безопасность, развитие чувства личной ответственности за качество окружающей информационной среды;
- приобретение опыта использования информационных ресурсов общества и электронных средств связи в учебной и практической деятельности;
- умение осуществлять совместную информационную деятельность, в частности при выполнении учебных проектов;
- повышение своего образовательного уровня и уровня готовности к продолжению обучения с использованием ИКТ.

# *Метапредметные:*

- планирование деятельности: определение последовательности промежуточных целей с учётом конечного результата, составление плана и последовательности действий;
- прогнозирование результата деятельности и его характеристики;
- контроль в форме сличения результата действия с заданным эталоном;
- коррекция деятельности: внесение необходимых дополнений и корректив в план действий;
- умение выбирать источники информации, необходимые для решения задачи (средства массовой информации, электронные базы данных, информационно-телекоммуникационные системы, Интернет, словари, справочники, энциклопедии и др.);

# **1.5 Календарный учебный график**

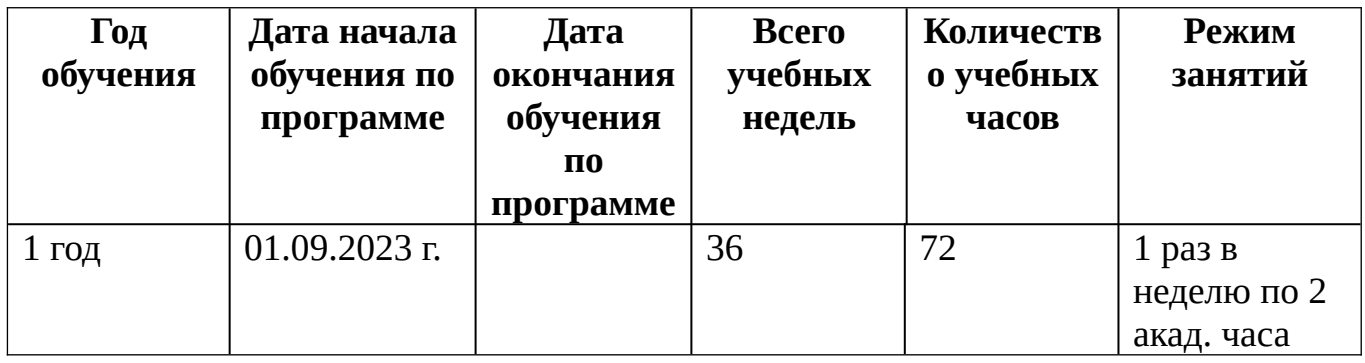

# **Раздел 2 «Комплекс организационно-педагогических условий,**

### **включающий формы аттестации»**

### **2.1. Условия реализации программы**

# **Материально-техническое оснащение:**

Компьютер для педагога;

проектор;

интерактивная доска;

детские ноутбуки – 15 штук;

3D принтер «Альфа»

доступ в интернет;

# **Кадровое обеспечение**

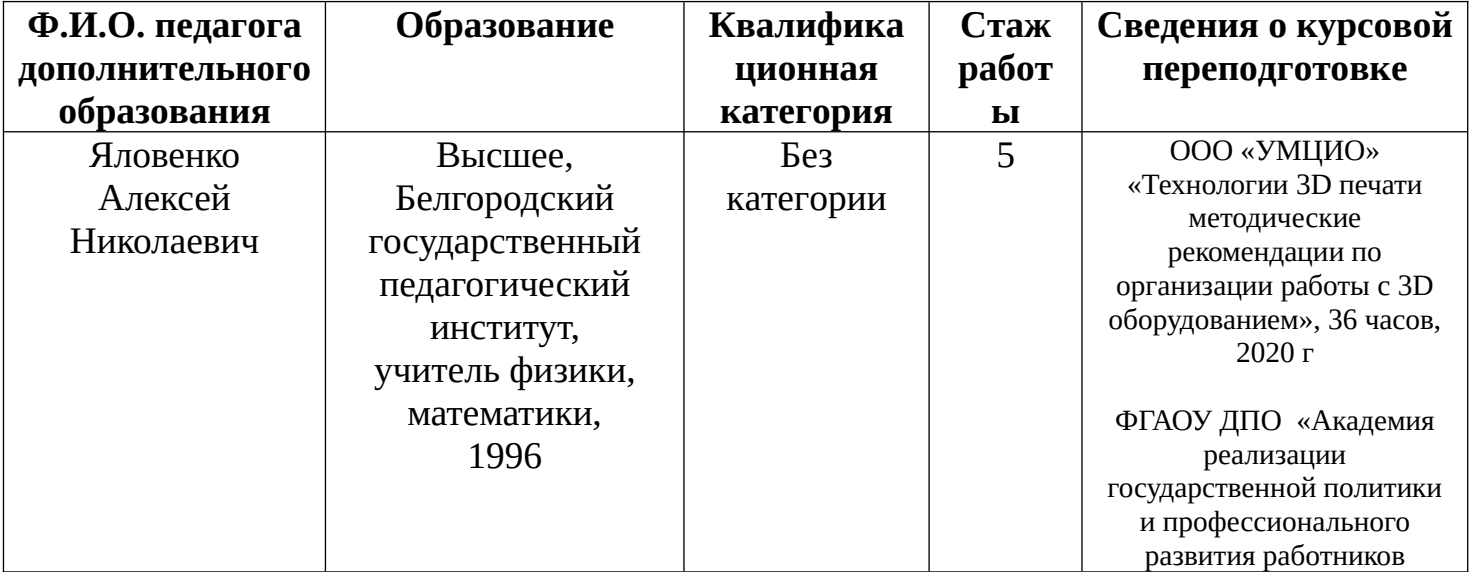

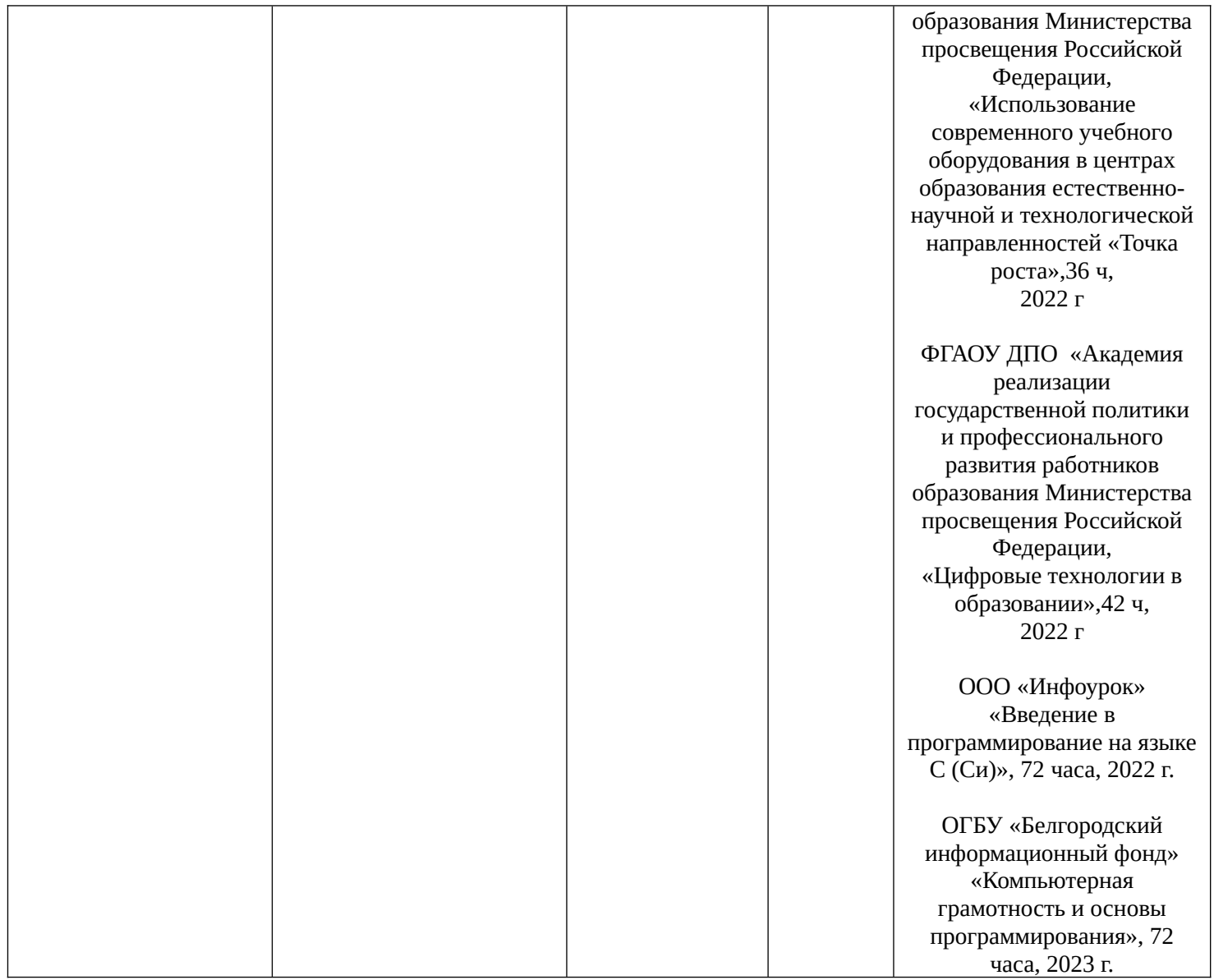

# **2.2. Формы аттестации**

Основной процедурой итоговой оценки достижения результатов является выставка.

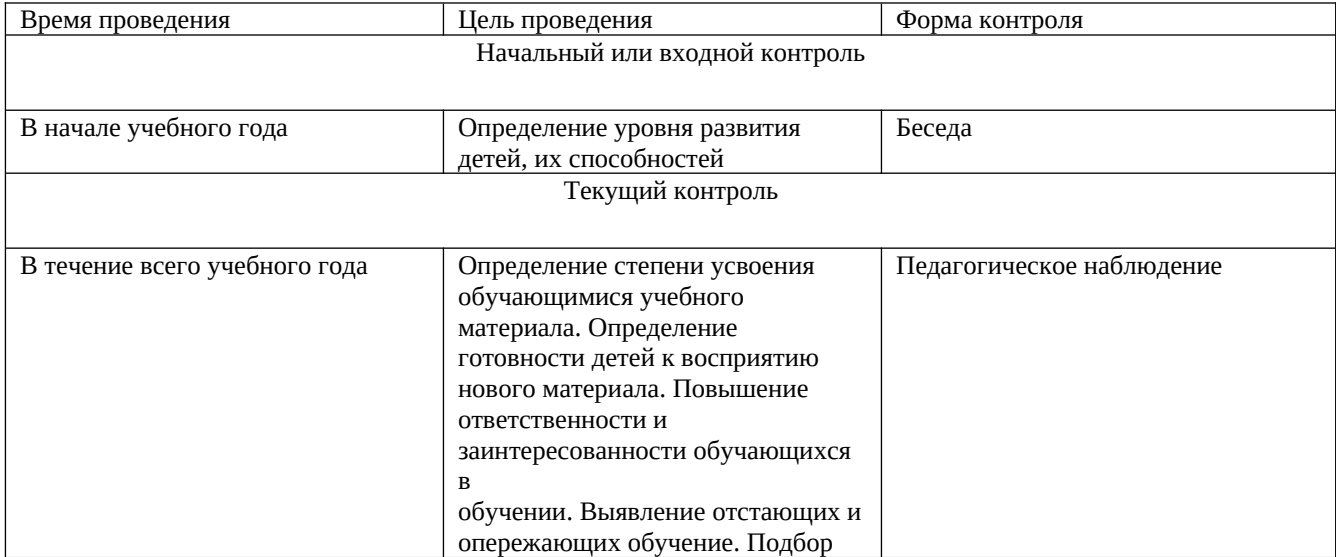

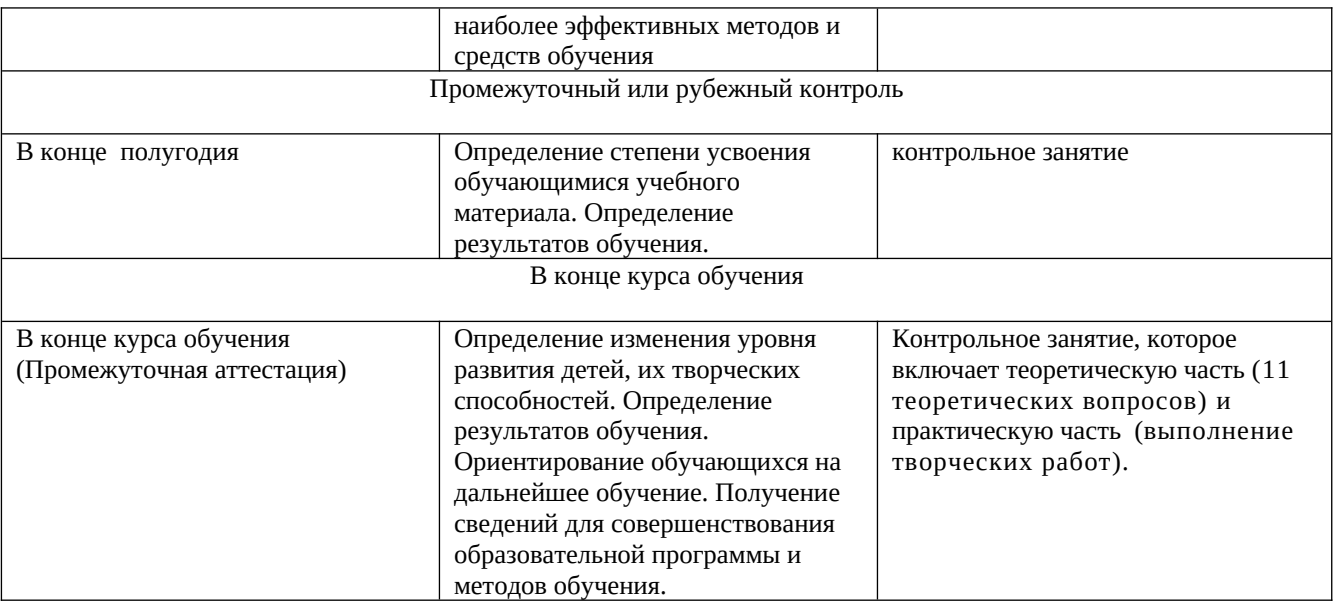

### **2.3. Оценочные материалы**

Для определения достижений учащимися планируемых результатов используются следующие диагностические методики:

- творческая работа,

- участие в выставках, конкурсах,
- творческий отчет,

Оценочная деятельность реализуется посредством изучения образовательных результатов, демонстрируемых учащимися.

#### **2.4. Методические материалы**

#### **Описание методов обучения:**

*Объяснительно-иллюстративный метод обучения* 

- учащиеся получают знания в ходе беседы, объяснения, дискуссии, из учебной или методической литературы, через экранное пособие.

*Репродуктивный метод обучения*

- деятельность учащихся носит алгоритмический характер, работа выполняется по инструкциям, предписаниям, правилам в аналогичных, сходных с показанным образцом ситуациях.

*Метод проблемного изложения в обучении*

- прежде чем излагать материал, перед учащимися необходимо поставить

проблему, сформулировать познавательную задачу, а затем, раскрывая систему доказательств, сравнивая точки зрения, различные подходы, показать способ решения поставленной задачи. Учащиеся становятся свидетелями и соучастниками научного поиска.

*Частичнопоисковый, или эвристический метод обучения* 

*-* заключается в организации активного поиска решения выдвинутых в обучении (или самостоятельно сформулированных) познавательных задач в ходе подготовки и реализации творческих проектов.

#### *Исследовательский метод обучения*

- учащиеся самостоятельно изучают основные характеристики простых механизмов и датчиков, работающих в модели, включая рычаги, зубчатые и ременные передачи, ведут наблюдения и измерения и выполняют другие действия поискового характера. Инициатива, самостоятельность, творческий поиск проявляются в исследовательской деятельности наиболее полно.

#### **Алгоритм учебного занятия:**

Занятие включает в себя несколько этапов:

*Общая часть*: организационный момент, постановка темы занятия, применяемые методы и приемы, форма занятия.

*Организационная структура*:

- актуализация знаний, способов действия, форм достижения результатов;

- создание проблемной ситуации, вопросы, материалы;

- постановка целей и задач занятия;

- открытие нового знания, применение приемов и навыков работы, формирование умений, навыков по изучению нового материала;

- учебные действия по реализации цели и задач занятия;

- рефлексия: объективная оценка достигнутых результатов, работа над ошибками.

#### **2.5 Список литературы, электронные ресурсы**

1. Твердотельное моделирование и 3D-печать.7 (8) класс: учебное пособие/ Д. Г. Копосов. —М. : БИНОМ. Лаборатория знаний, 2017 2. Методическое пособие по курсу «Основы 3D моделирования и создания 3D моделей» для учащихся общеобразовательных школ: Центр технологических компетенций аддитивных технологий (ЦТКАТ) г. Воронеж, 2014.

3. Google ScetchUp — онлайн — редактор 3D моделей

4.<https://google-sketchup.ru/> - уроки проектирования в ScetchUp на русском языке